### Petri-Net Supplement:

Kenneth M. Anderson Foundations of Software Engineering CSCI 5828 - Spring Semester, 2008

### Petri Nets

Formal Definition

 $N = \{P, T, A, M_0\}$ , where  *P* **is a finite set of** *places T* **is a finite set of** *transitions A* **is a finite set of** *arcs (arrows)*  $M_0$  is the *initial marking* of  $N$ 

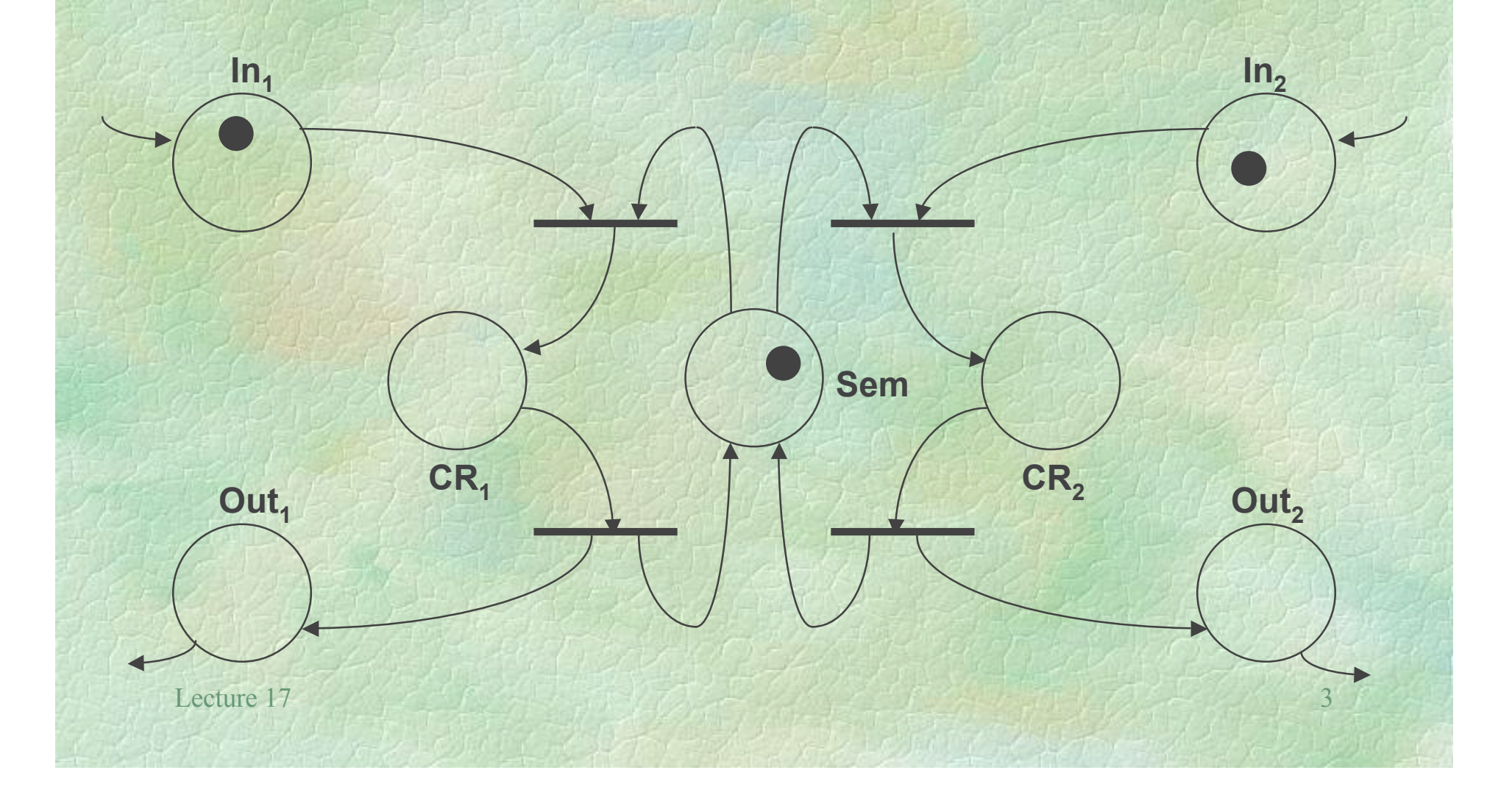

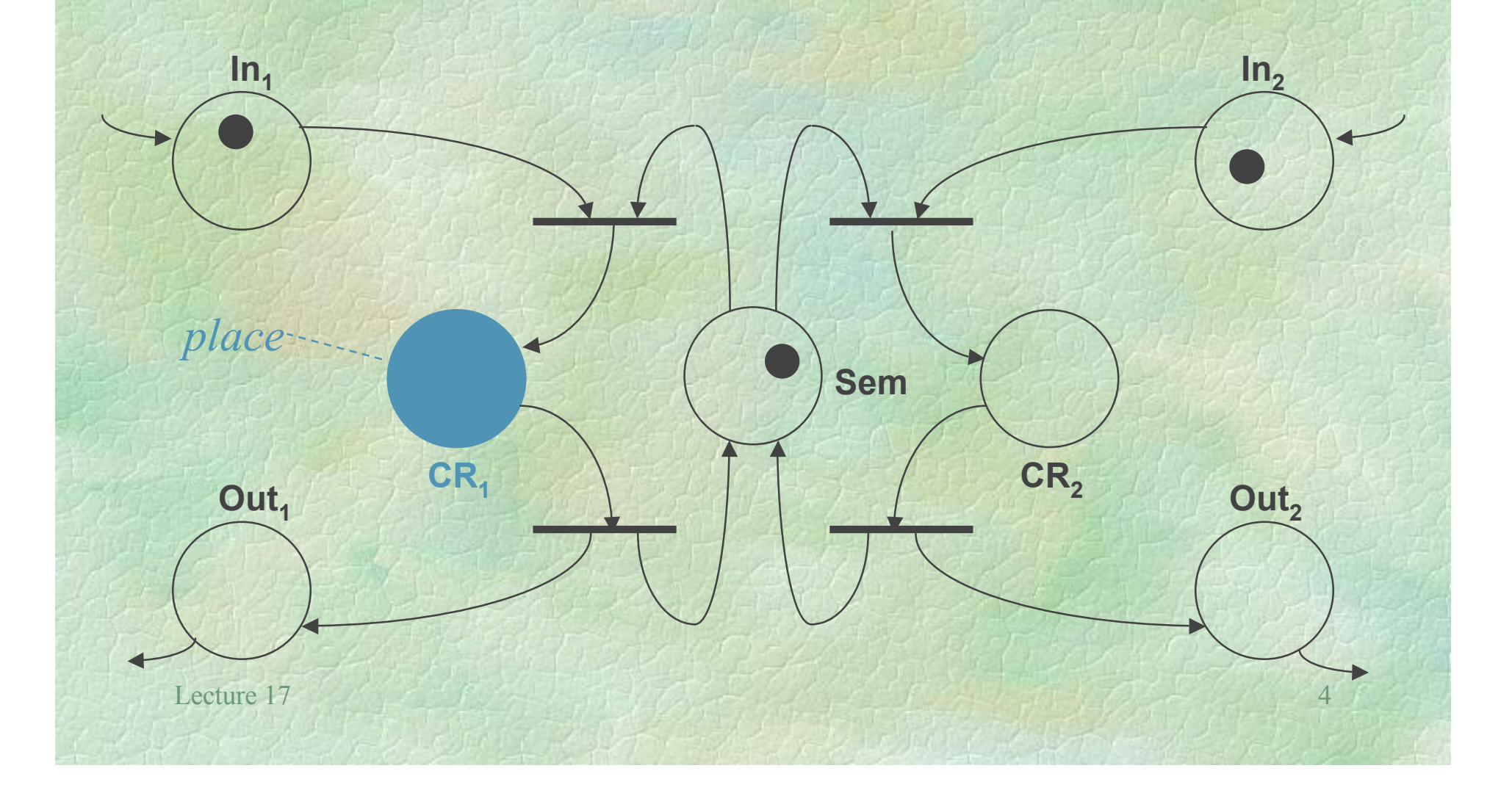

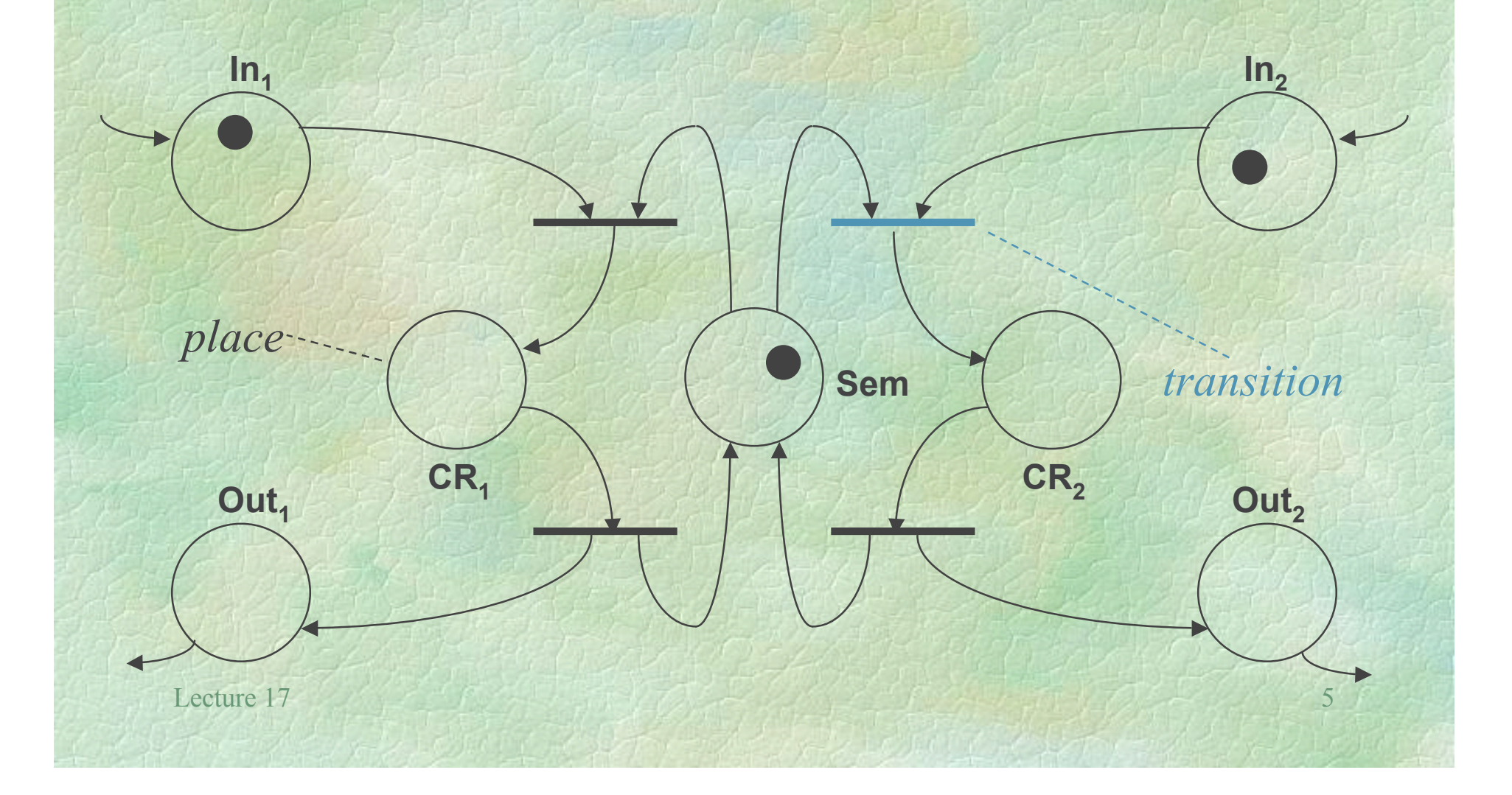

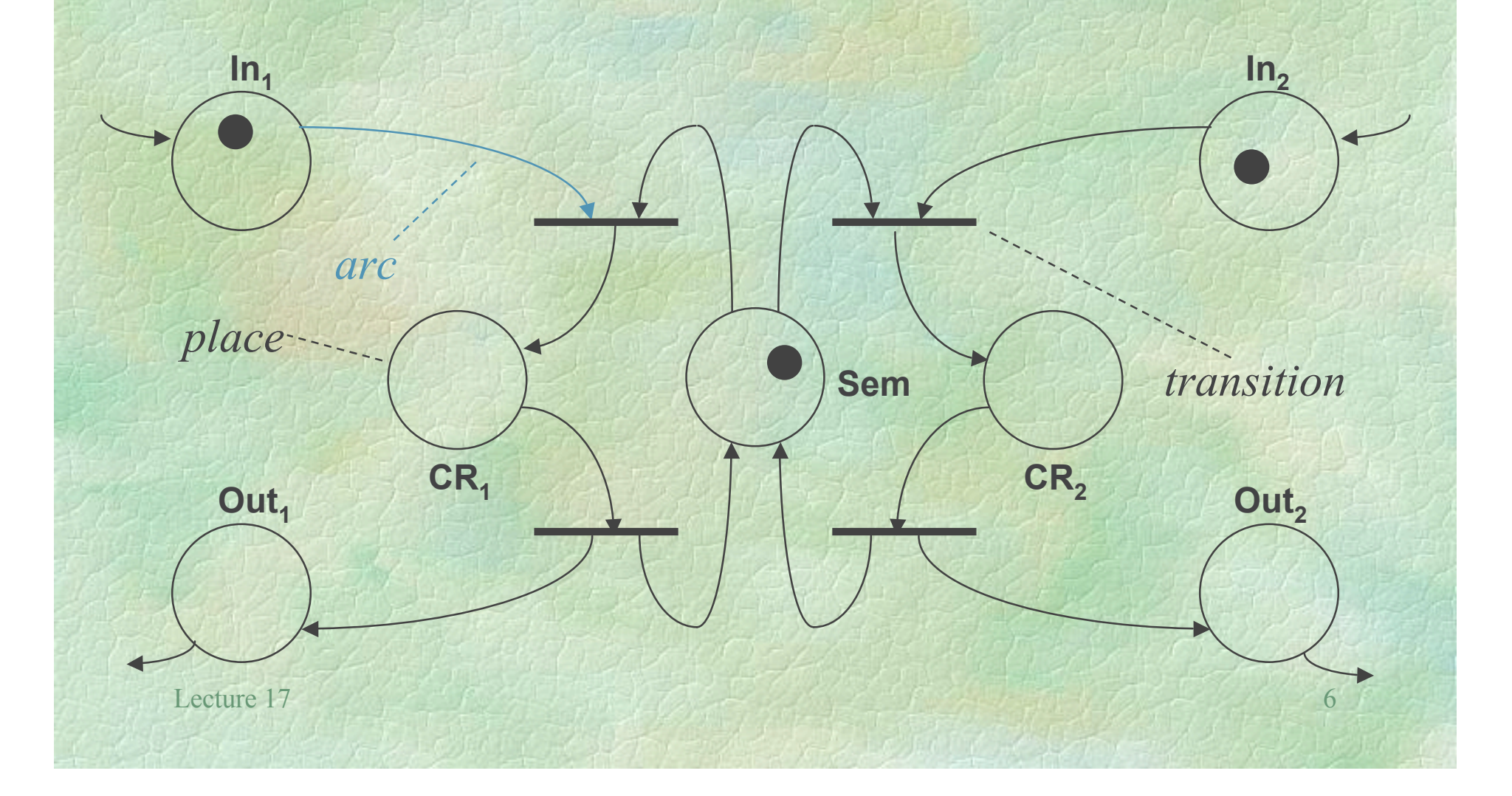

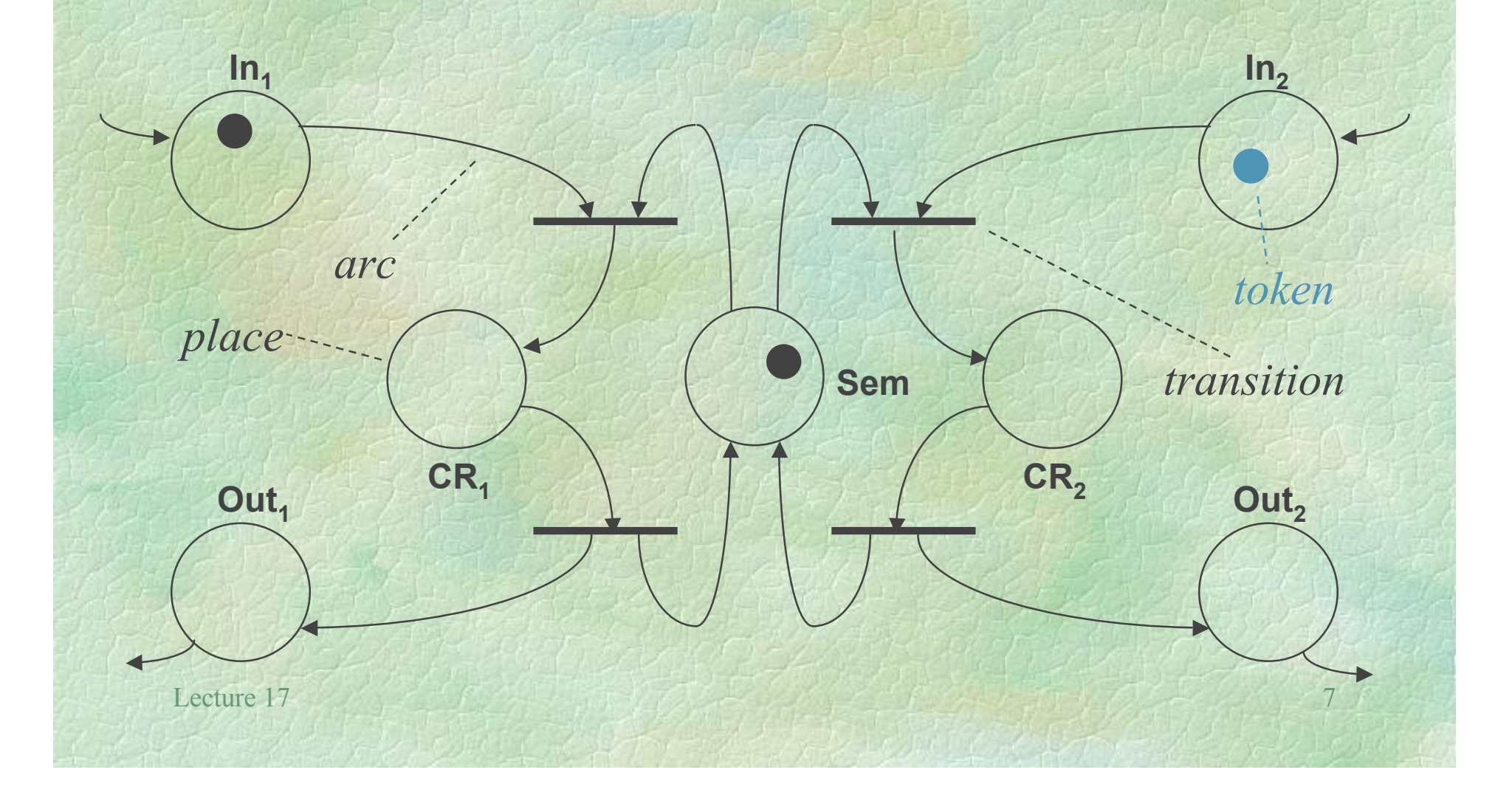

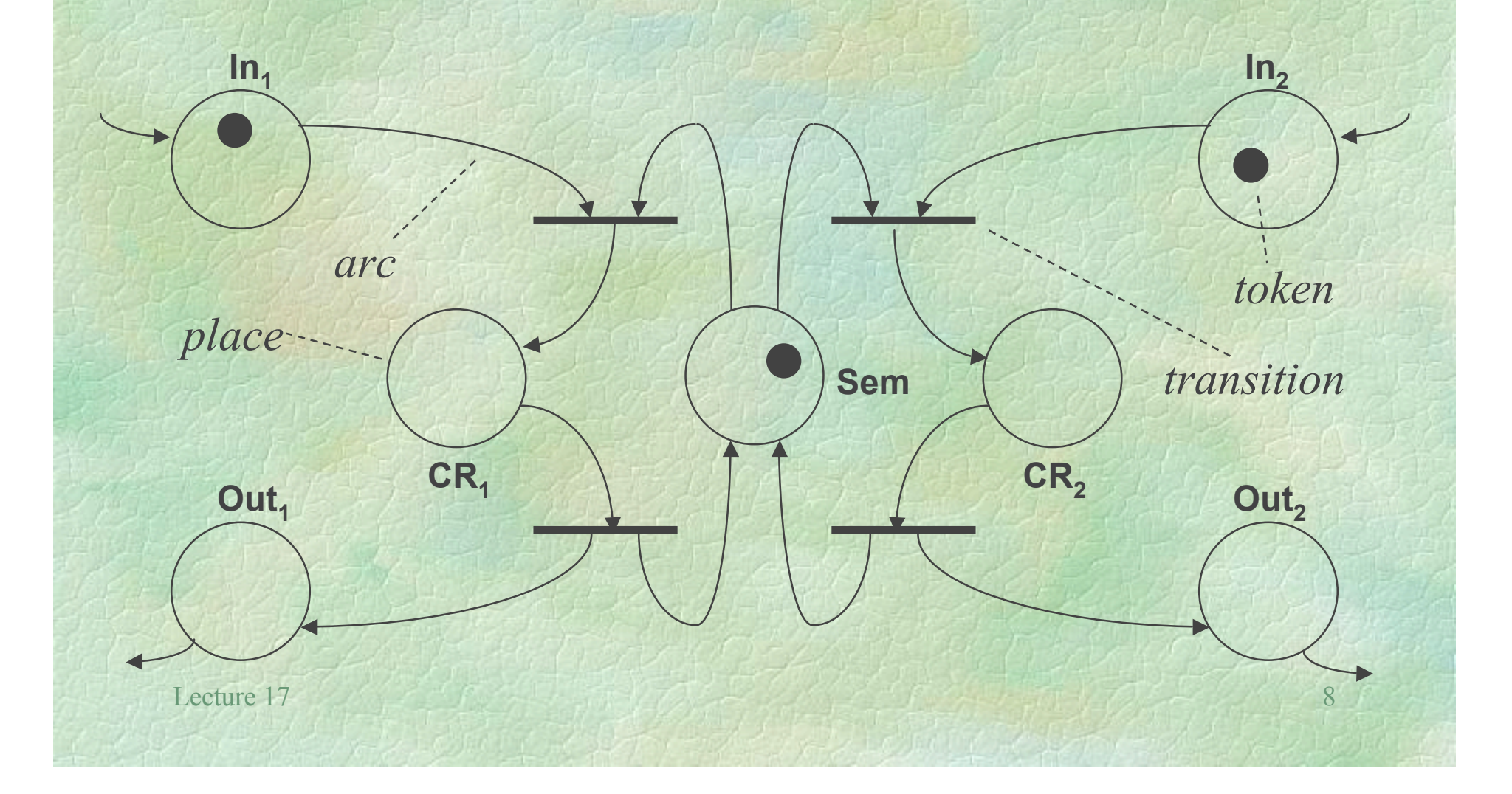

### Petri Nets

#### **Example 2** Intuitive Meaning

- A place holds *tokens*
- A transition represents *activity*
- An arc connects a place and a transition
- A marking is an arrangement of tokens in places, representing *state*
- An initial marking represents an initial state

### Execution Model

#### Input and Output Places

- Place *P* is an *input place* for transition *T* if there is an arc from *P* to *T*
- Place *P* is an *output place* for transition *T* if there is an arc from *T* to *P*
- Enabled Transition
	- A transition is *enabled* if there is at least one token at each of its input places

# Petri Net Semaphore

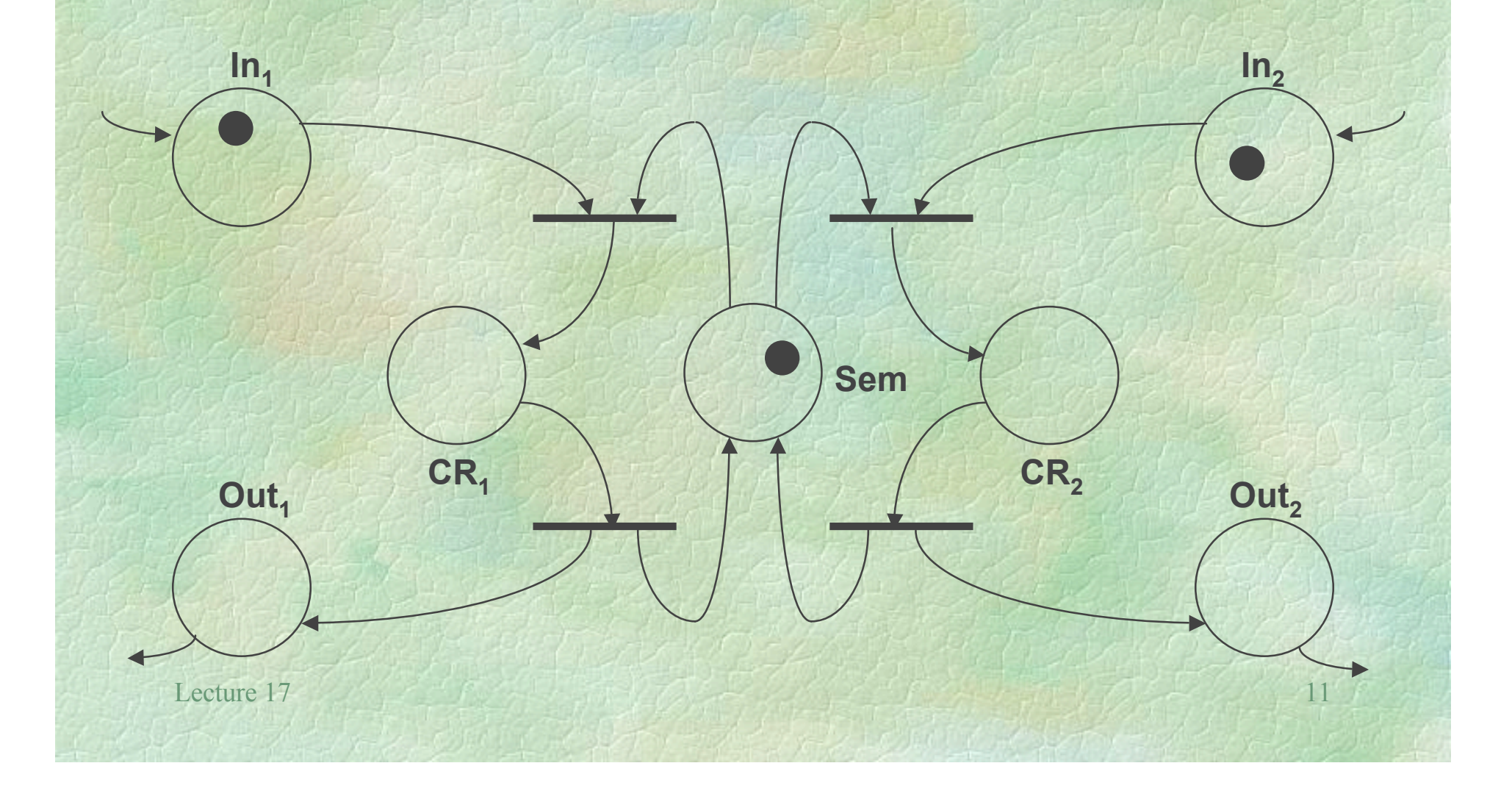

## Enabled Transitions

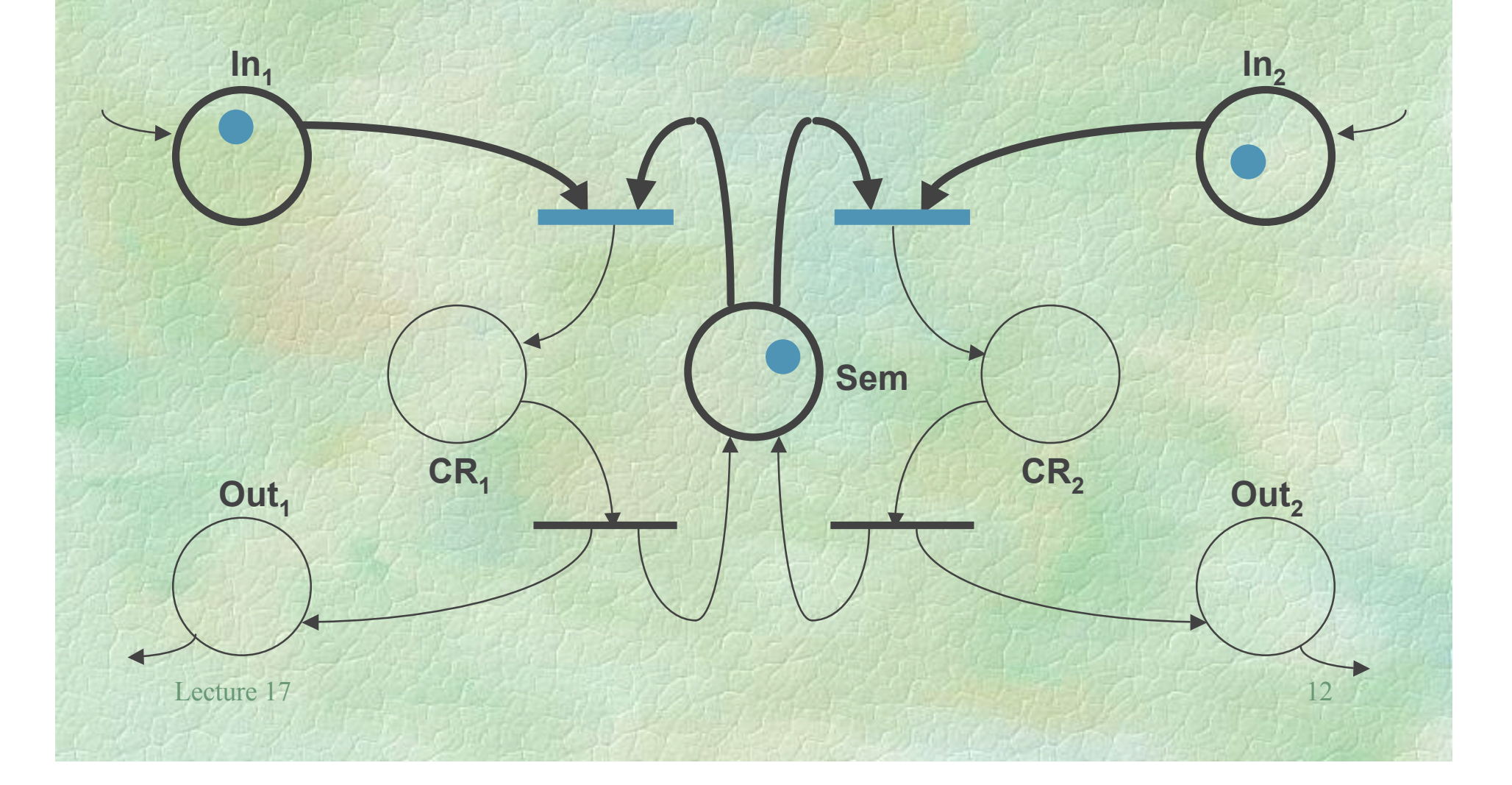

### Execution Model

#### Firing a Transition

- An enabled transition is nondeterministically selected and *fired* by removing one token from each of its input places and depositing one token at each of its output places
- Firing Sequence
	- $\bullet$  A *firing sequence* is a sequence  $\langle t_0, t_1, \ldots, t_n \rangle$ such that  $t_0$  is enabled and fired in  $M_0$ ,  $t_1$  is enabled and fired in  $M_1$ , etc.

Lecture 17 13

## Enabled Transitions

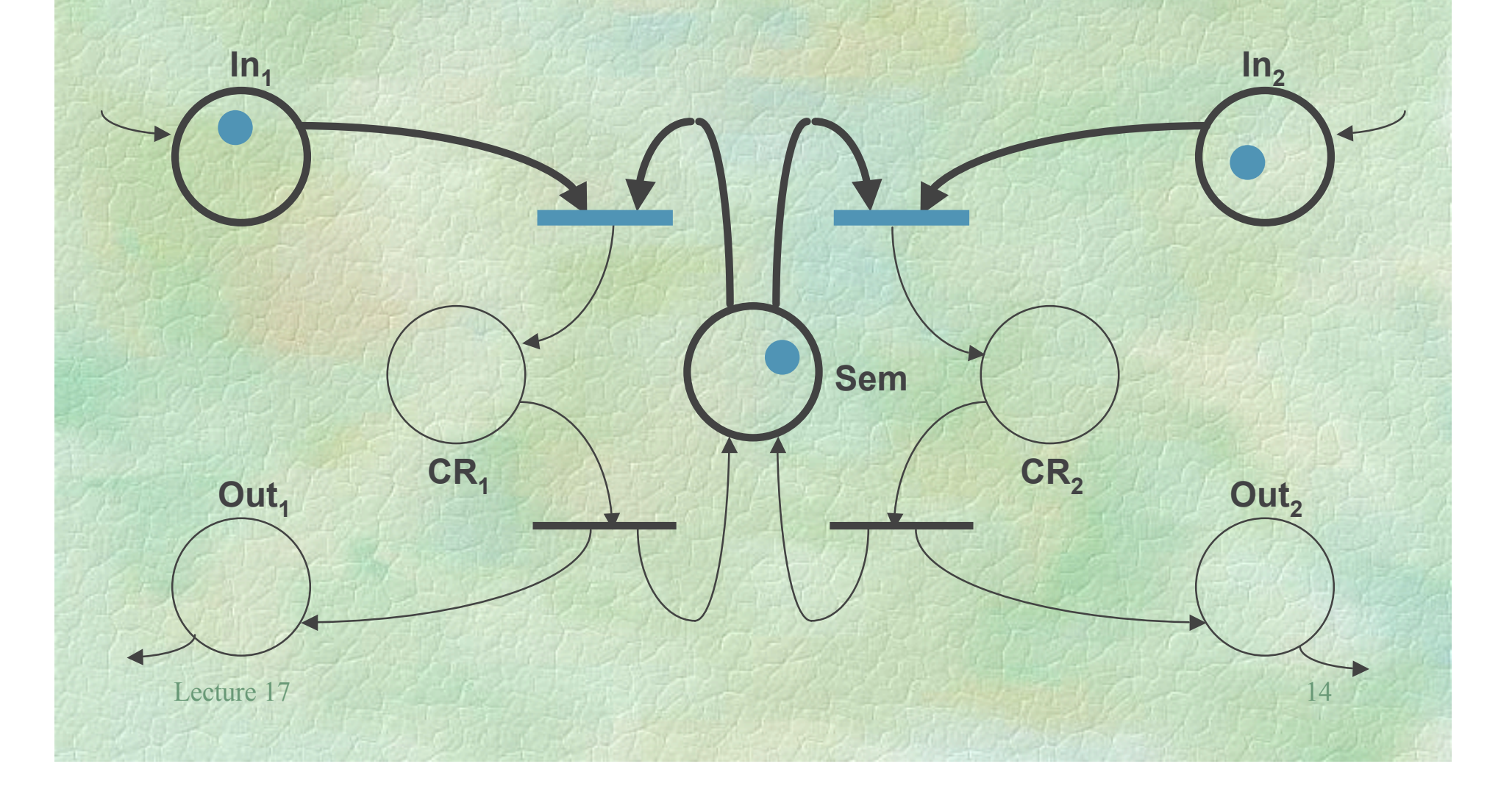

# After Firing

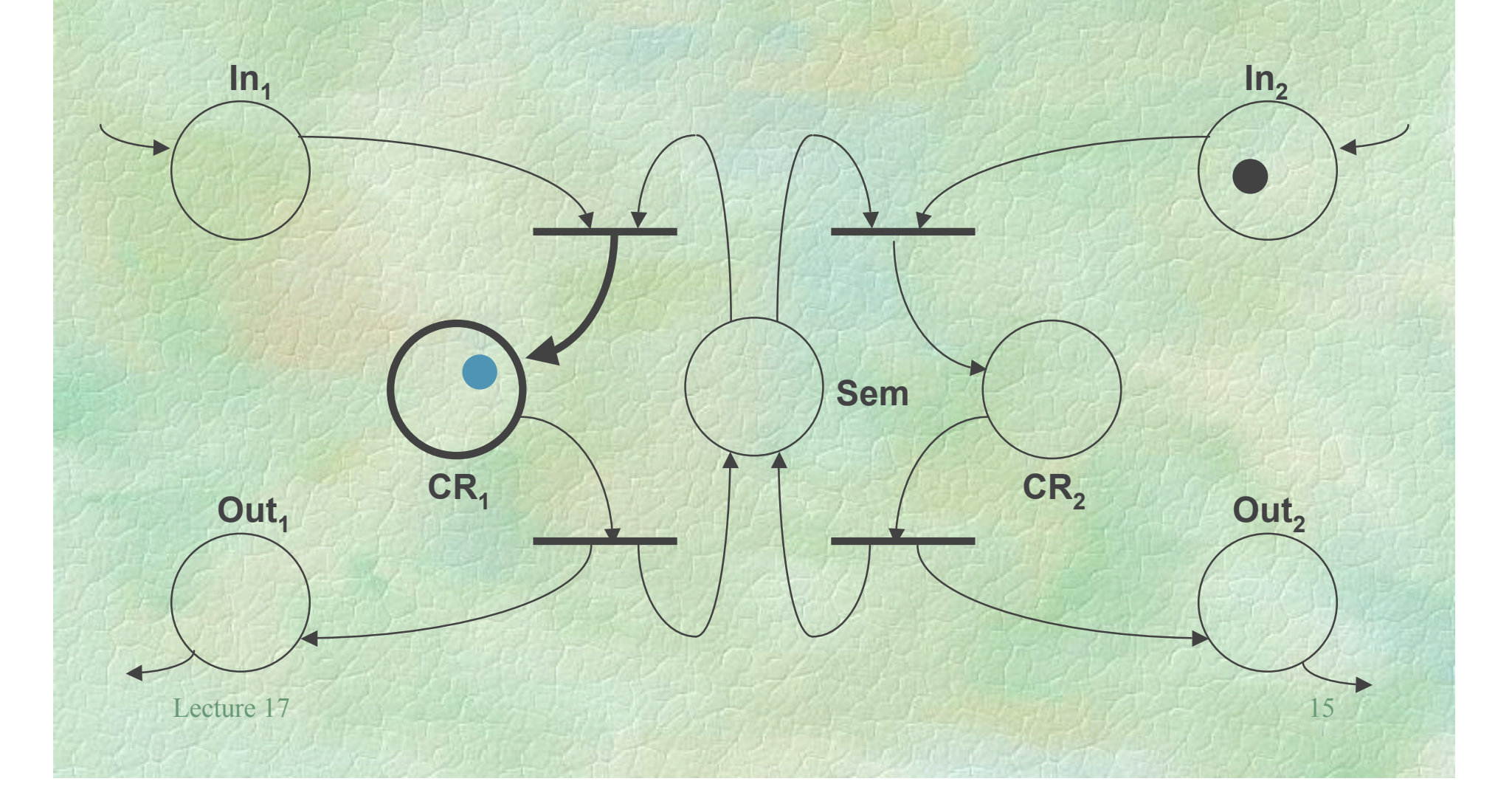

### Enabled Transition

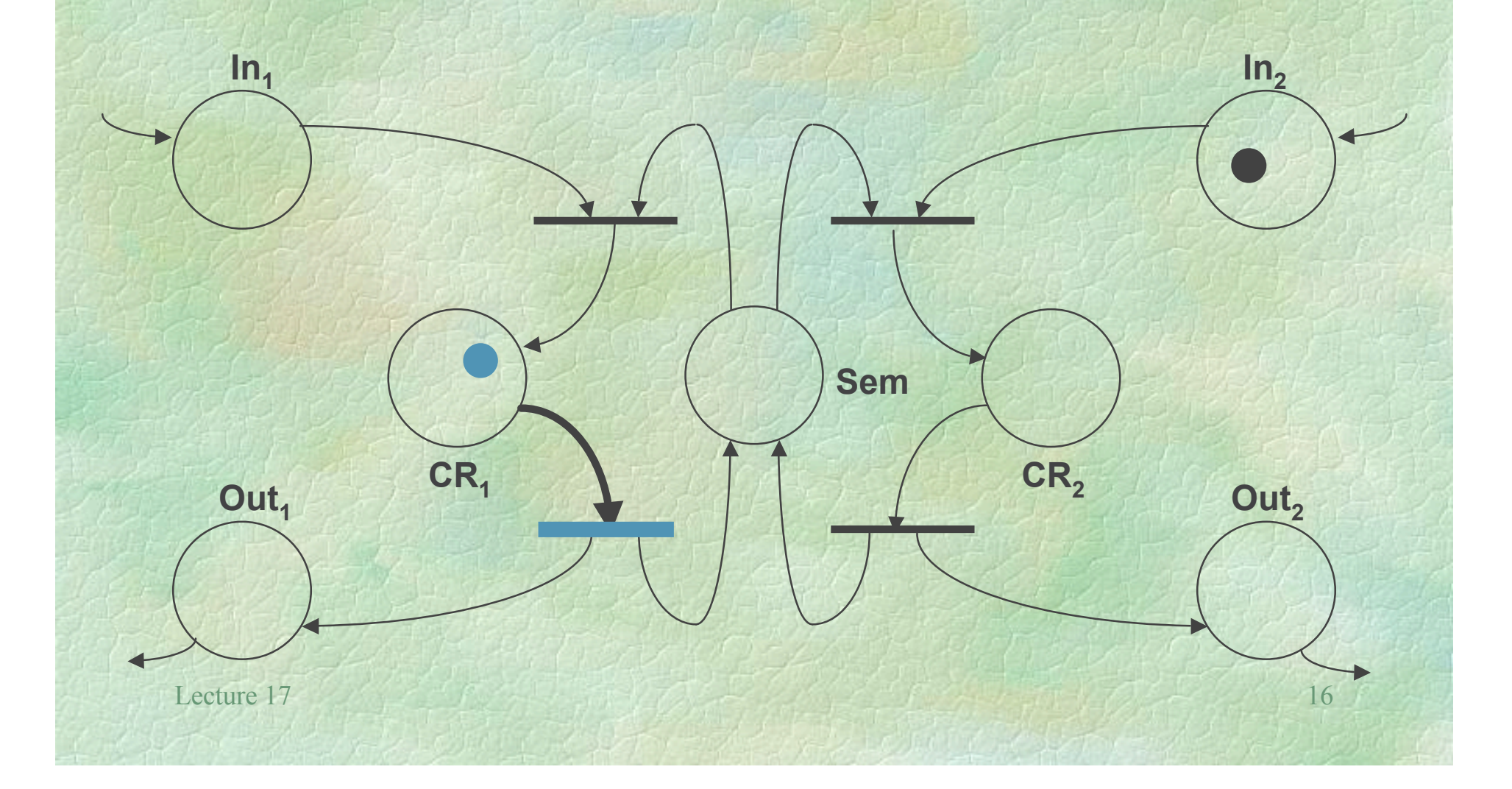

# After Firing

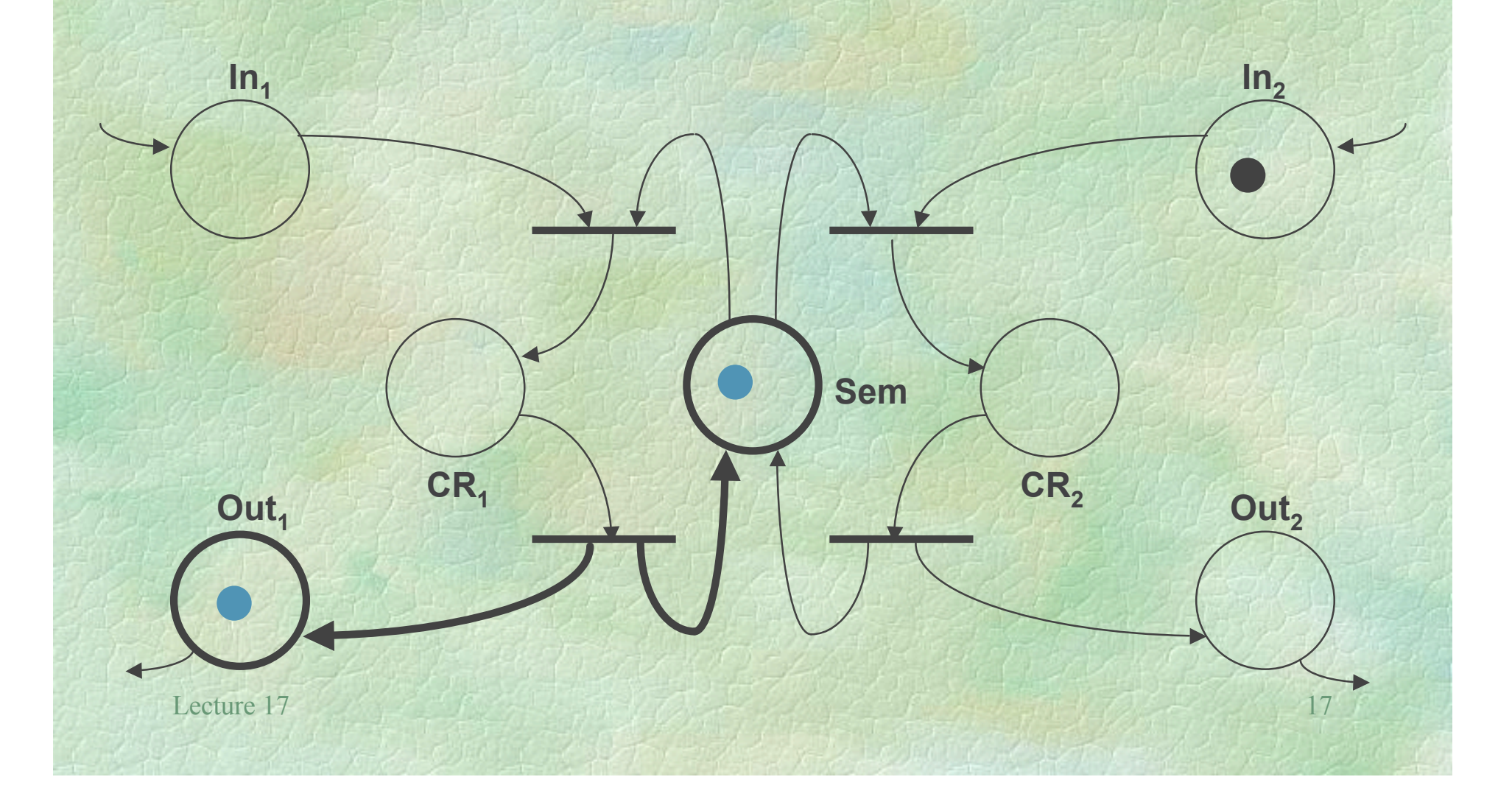

## Enabled Transition

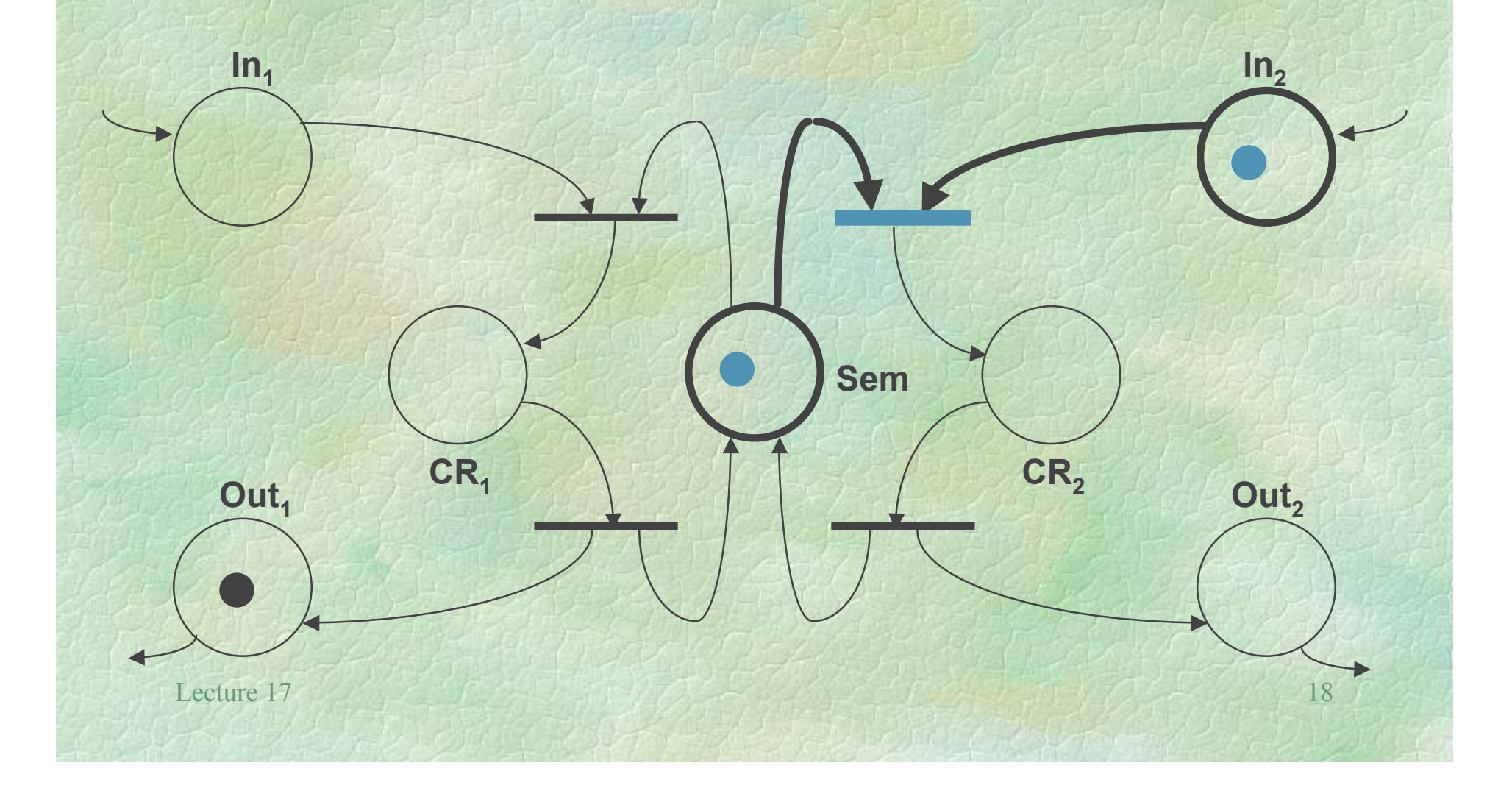

### Breaking the Semaphore

Elets look at the semaphore example again and see how a change to the initial marking will change the semantics of the Petri Net • In particular, we will break the semantics of the semaphore by adding *one* token

# Petri Net Semaphore

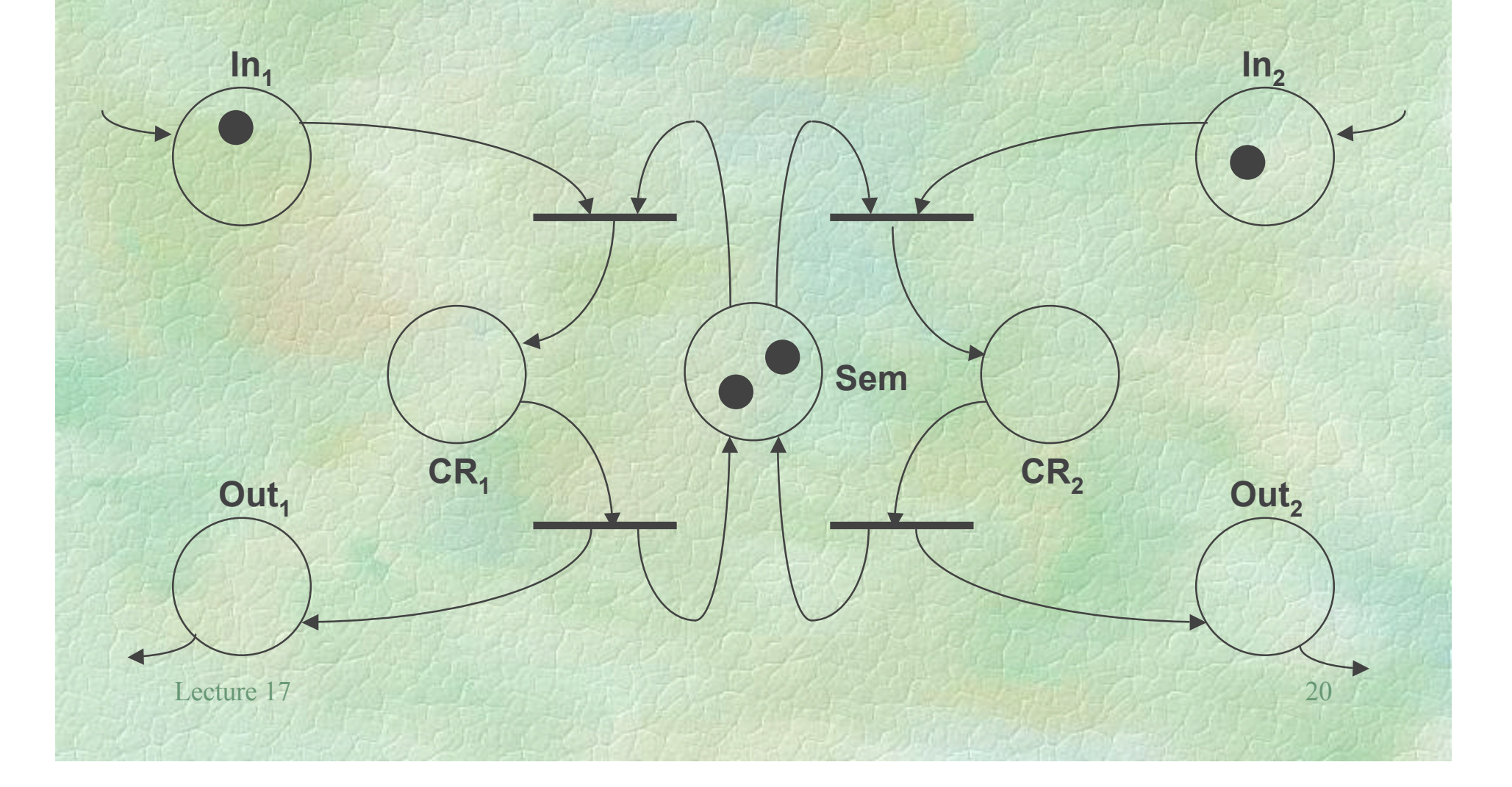

## Enabled Transitions

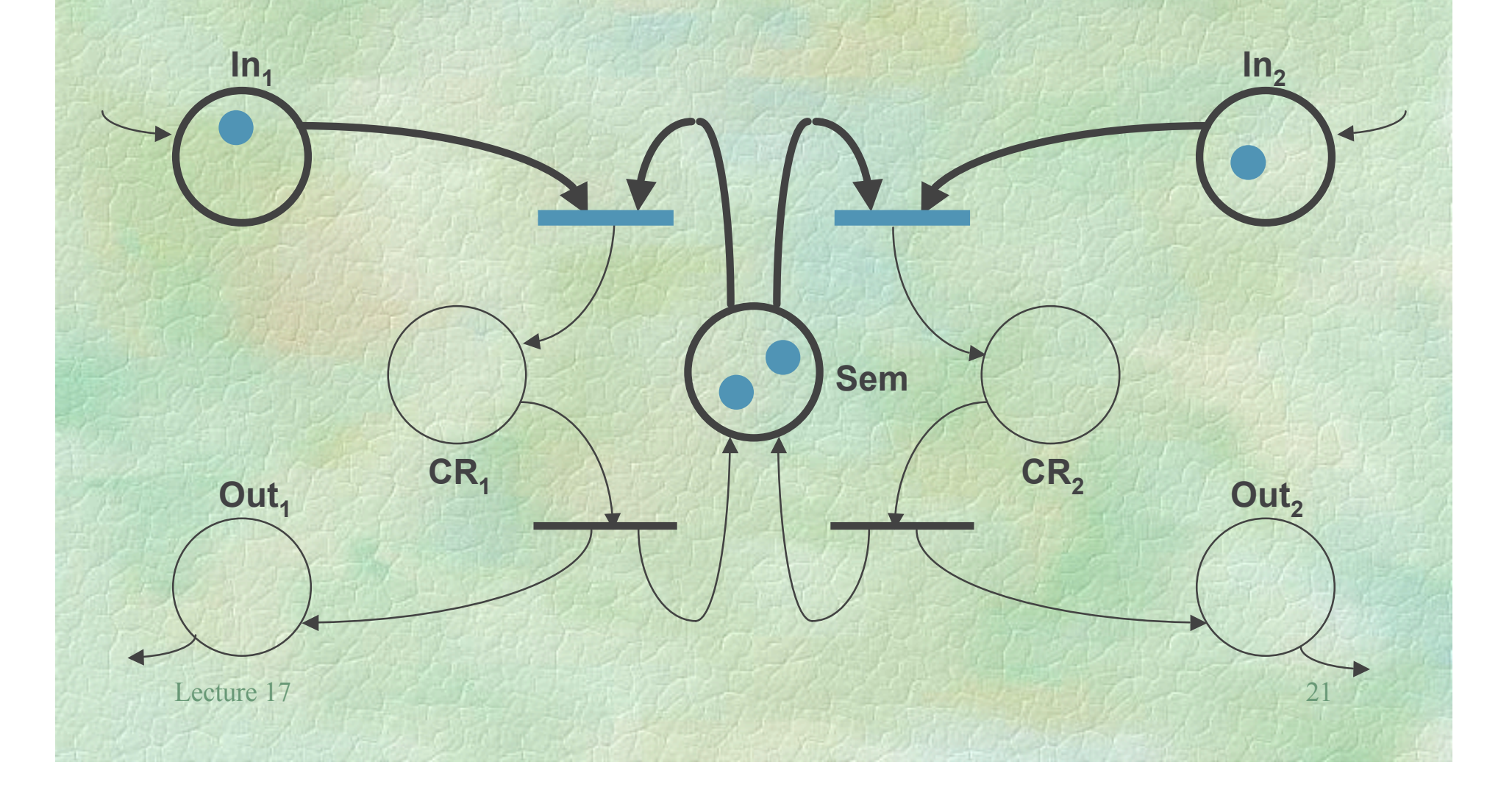

# After Firing

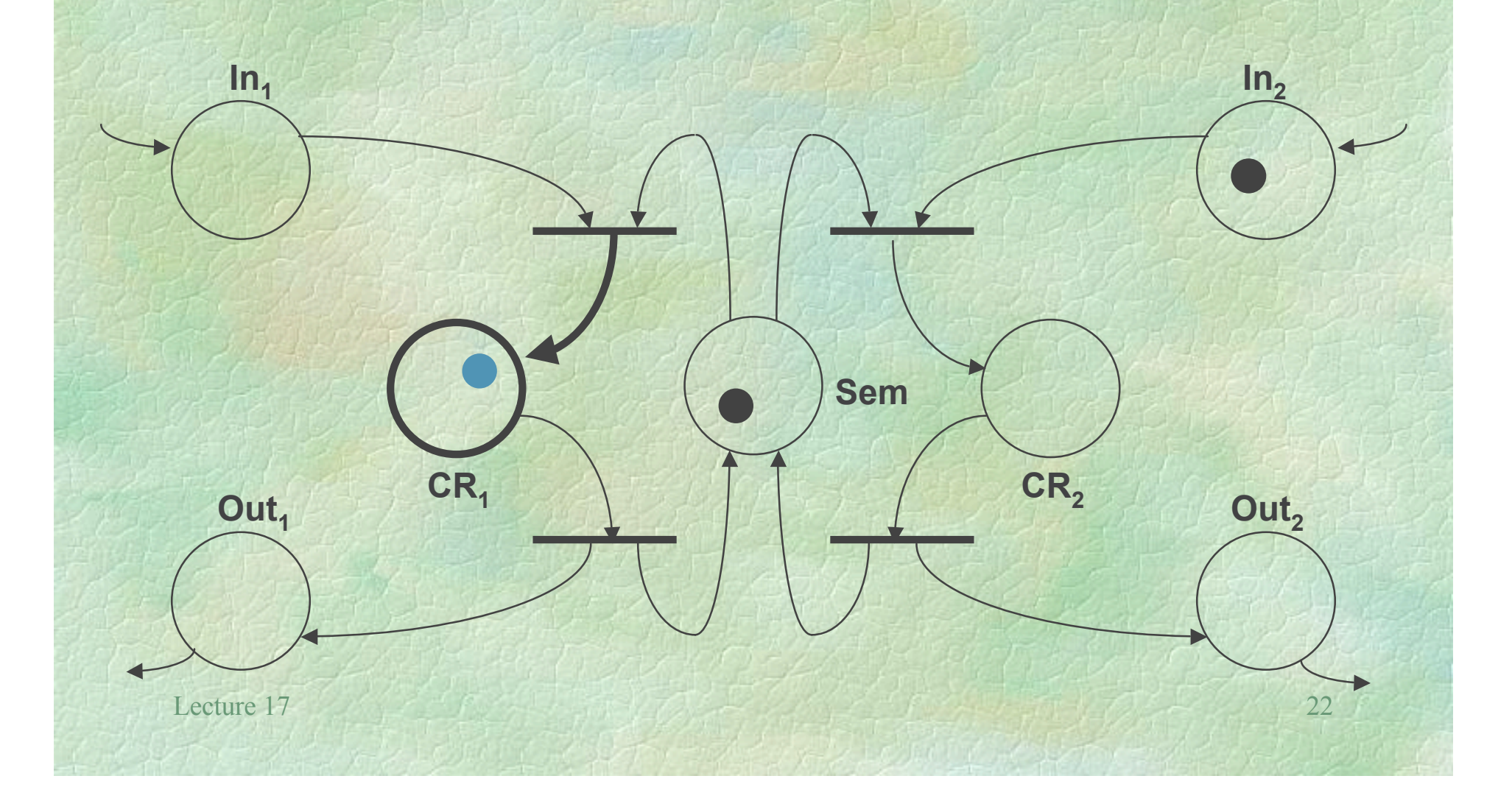

## Enabled Transitions

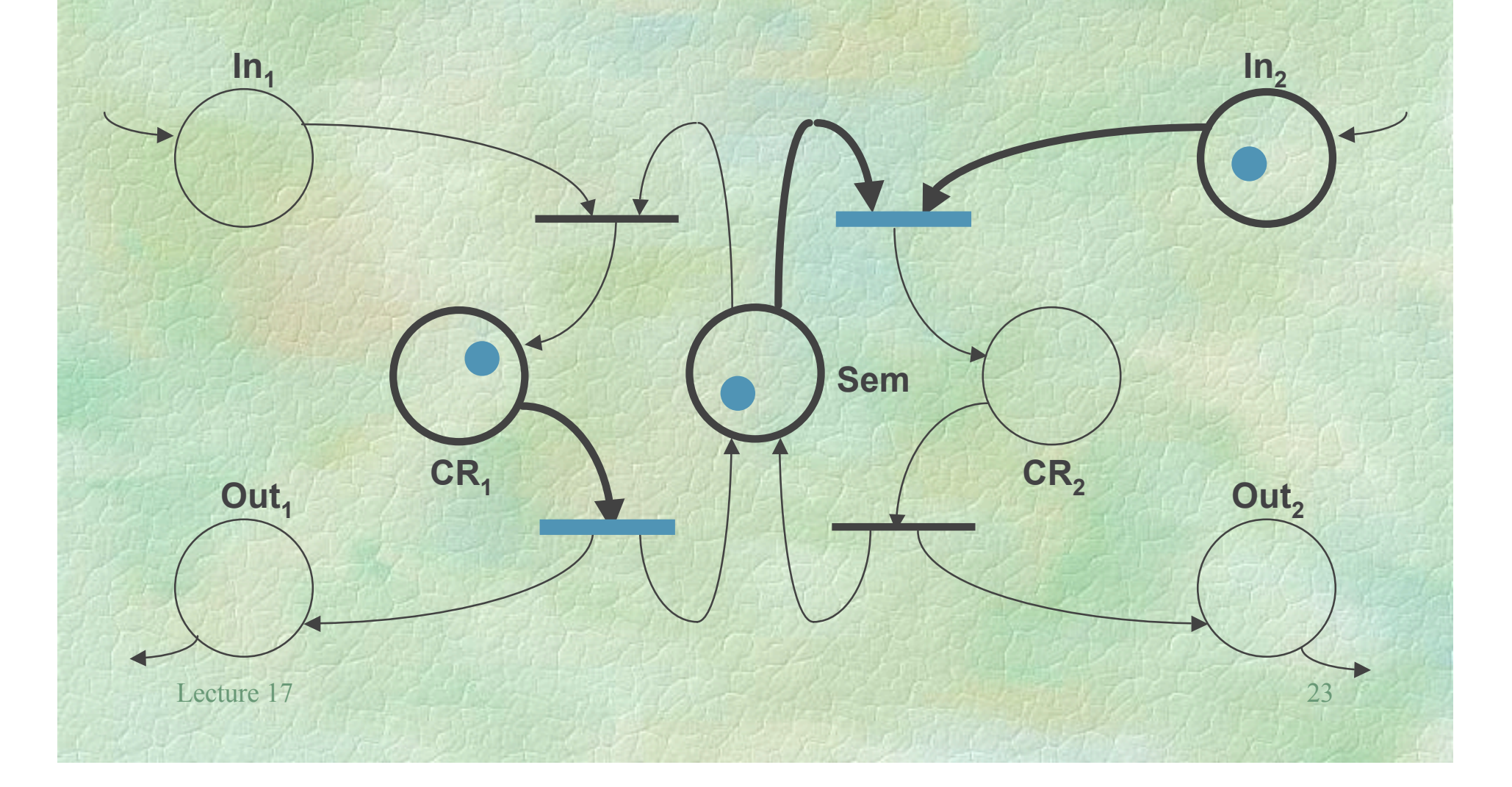

# After Firing

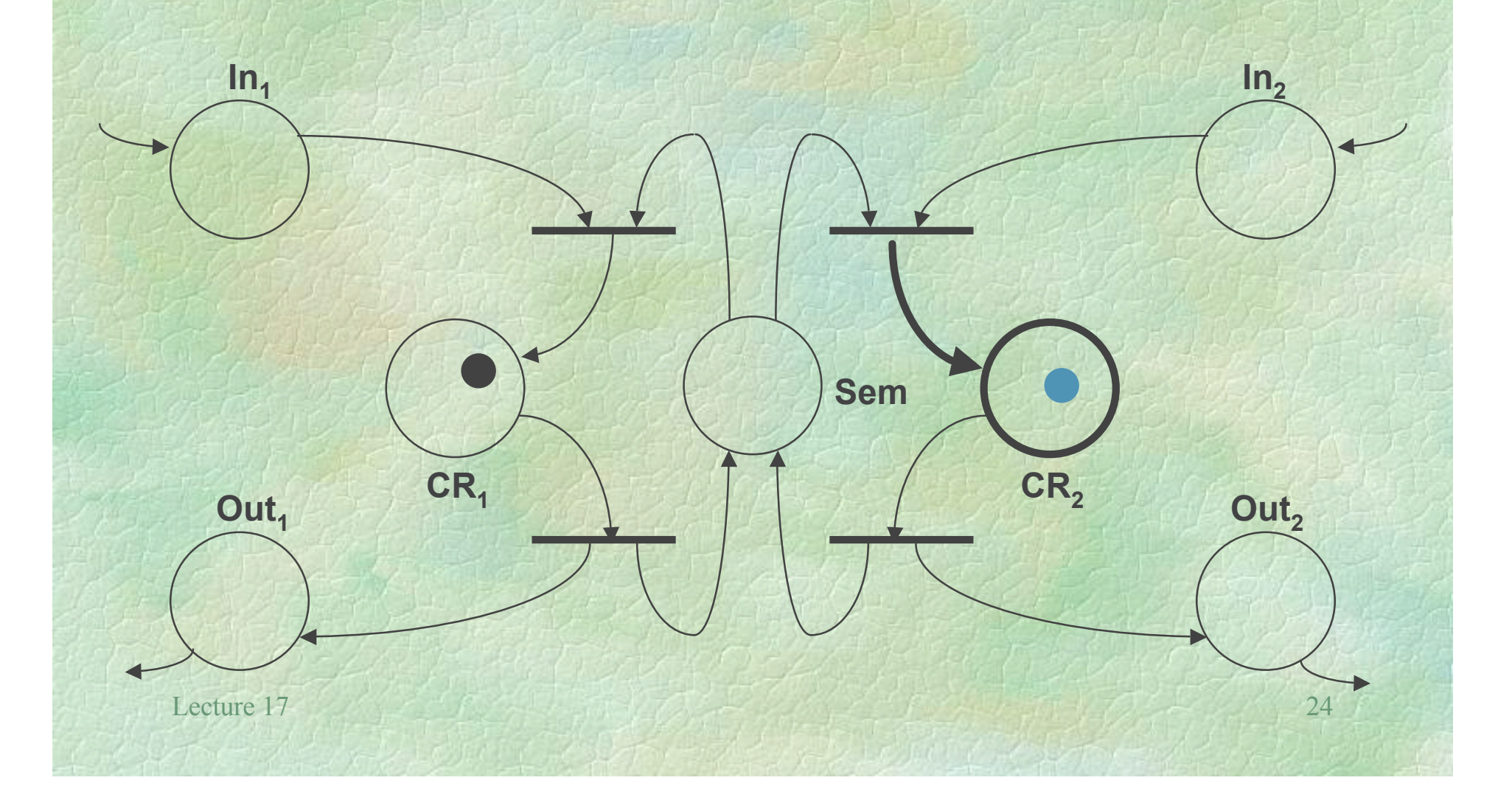

## Enabled Transitions

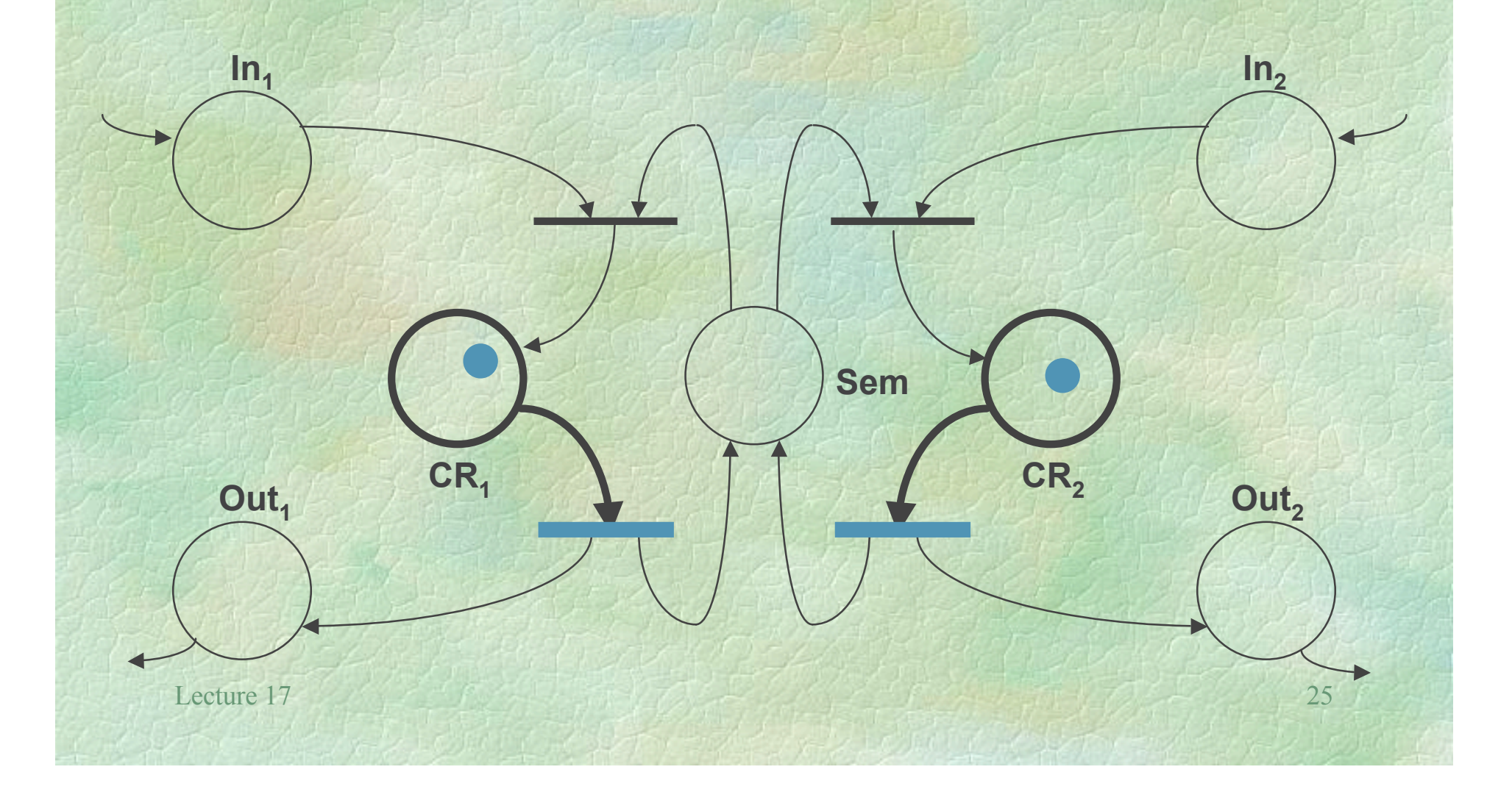

# After Firing

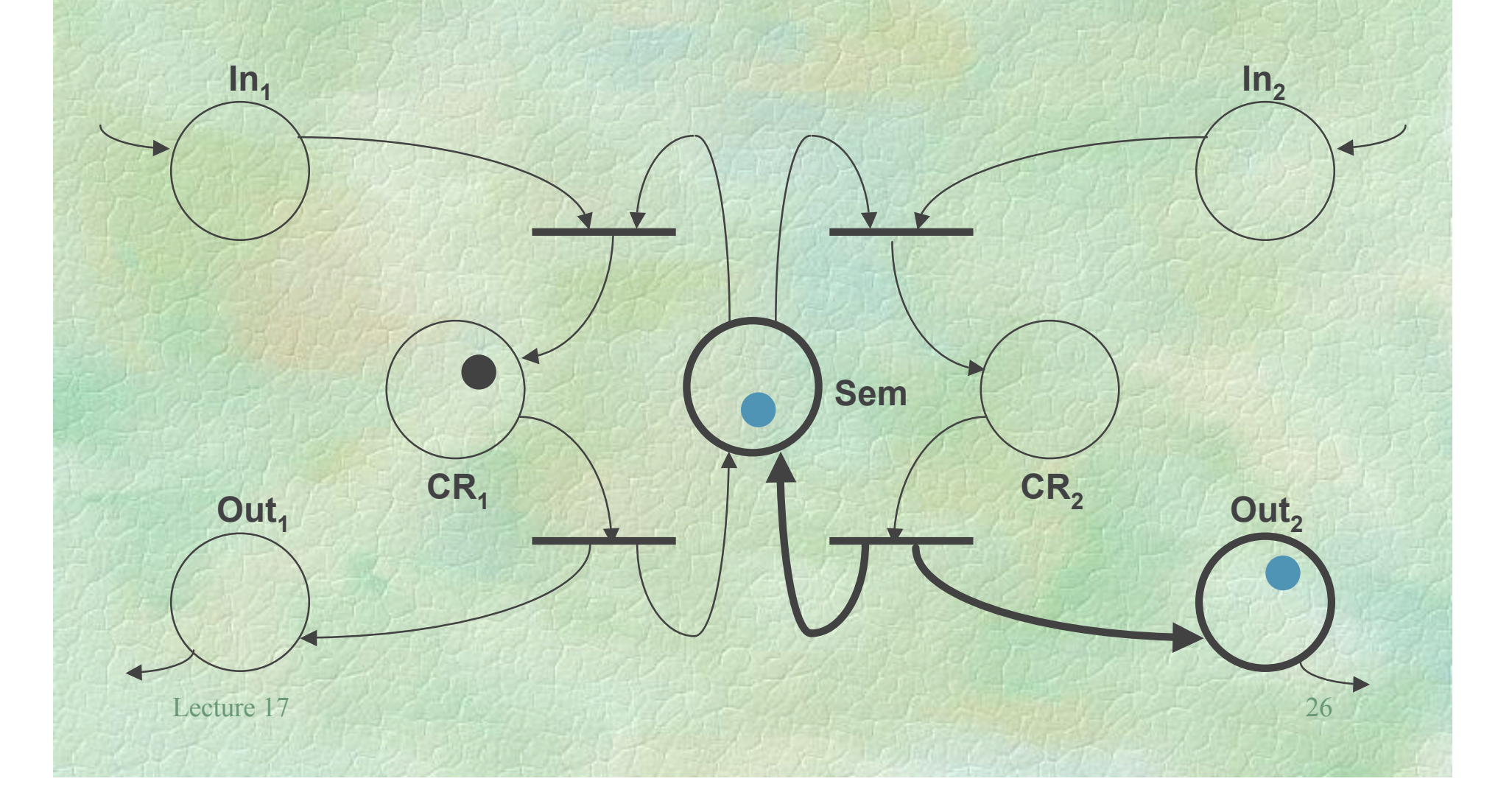